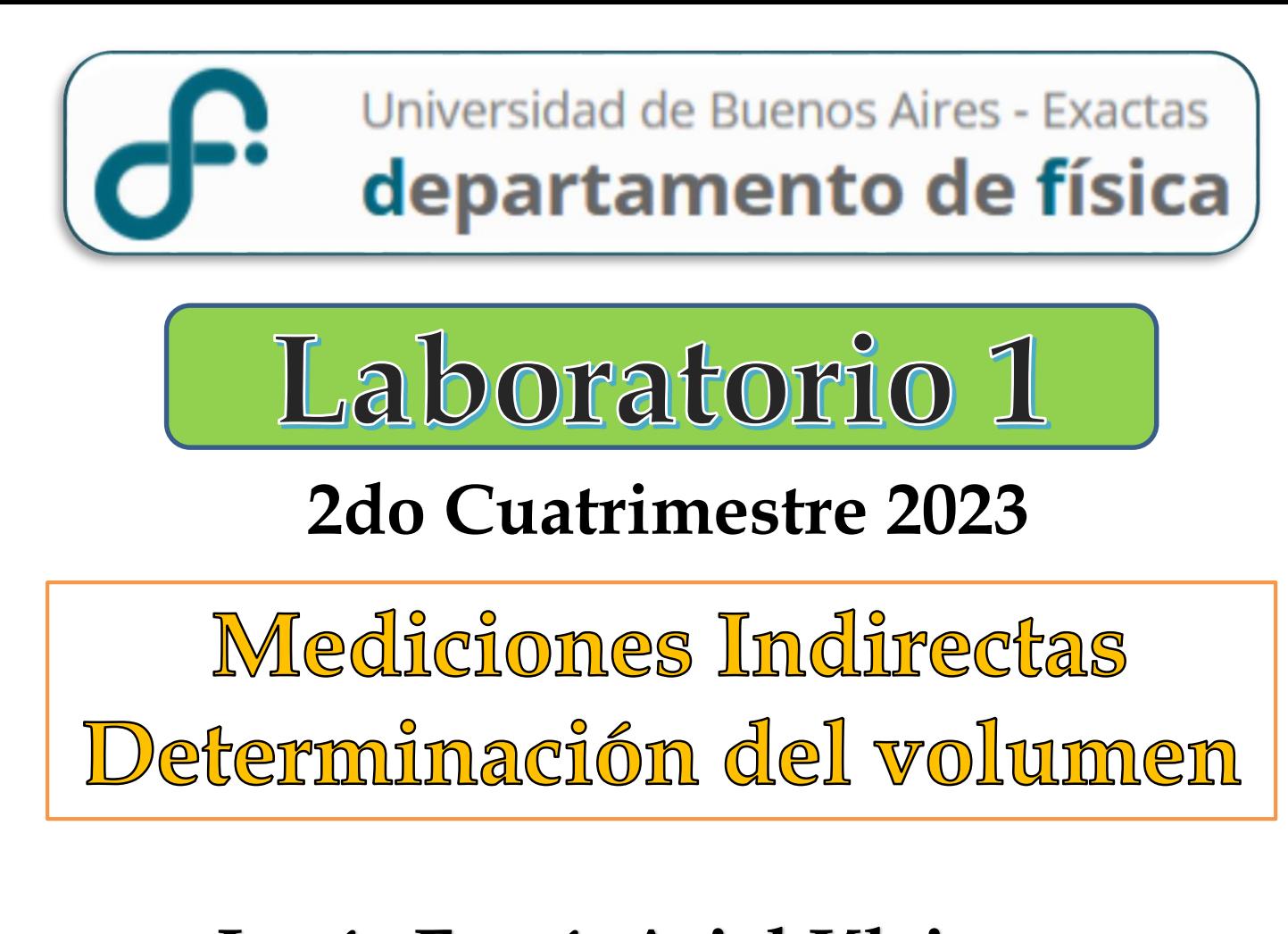

**Lucía Famá, Ariel Kleiman, Elizabeth Samaniego Onofre, Aldana Holzmann, Federico Szmidt**

# **REPASO DE LA CLASE PASADA …**

# **NUESTRO OBJETIVO!!!**

*Obtener una expresión VÁLIDA del resultado de una MF*

**Resultado Intervalo de Confianza**  $\bar{x} - \Delta x \leq x \leq \bar{x} + \Delta x$ 

$$
\begin{aligned}\n\textbf{Expression} \\
x &= \left(\bar{x} \pm \Delta x\right) Ud.\n\end{aligned}
$$

∆**:** Incerteza Absoluta **:** Valor más representativo **Mediciones Directas (MD)**

## **VALOR MÁS REPRESENTATIVO**

$$
\overline{x} = \frac{1}{N} \sum_{i=1}^{N} x_i
$$

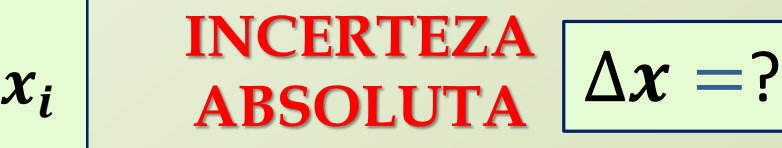

$$
\boxed{\Delta \boldsymbol{x} =:}
$$

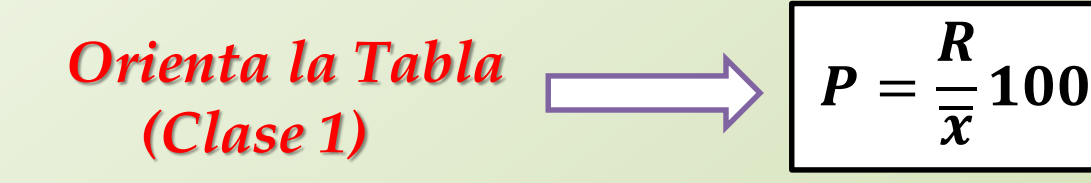

**1: Si Pesa como fuente de incerteza INSTRUMENTAL**

$$
\Rightarrow \boxed{\Delta x = \sigma_{ap}} \Rightarrow x = (\bar{x} \pm \sigma_{ap}) \, Ud.
$$

**Mediciones Directas (MD)**

**2: Pesa como fuente de incerteza ACCIDENTAL**

**Generalizando …** tomo **N medidas** de una misma MF bajo las mismas condiciones y como **hipótesis** que **se cumple el TCL** 

**Incerteza de cada medida**

$$
S = \sqrt{\frac{\sum_{i=1}^{N} (x_i - \bar{x})^2}{N}}
$$

**Incerteza ABSOLUTA de la MF**

$$
\Delta x = \sigma_e = \frac{S}{\sqrt{N}}
$$

**Intervalo de Confianza**

 $\bar{x} - \sigma_e \leq x \leq \bar{x} + \sigma_e$ 

**RESULTADO de MF Expresión del resultado de MF**

$$
x=(\bar{x}\pm\sigma_e)\, Ud.
$$

**Si realizamos una NUEVA MEDICIÓN DE LA MF**, ésta tendrá una probabilidad de ~ 68% de encontrarse en el intervalo de confianza  $\left| \right. (\overline{\bm{x}})$ ,  $\overline{x} + \sigma_e$ 

# **Mediciones Indirectas (MI)**

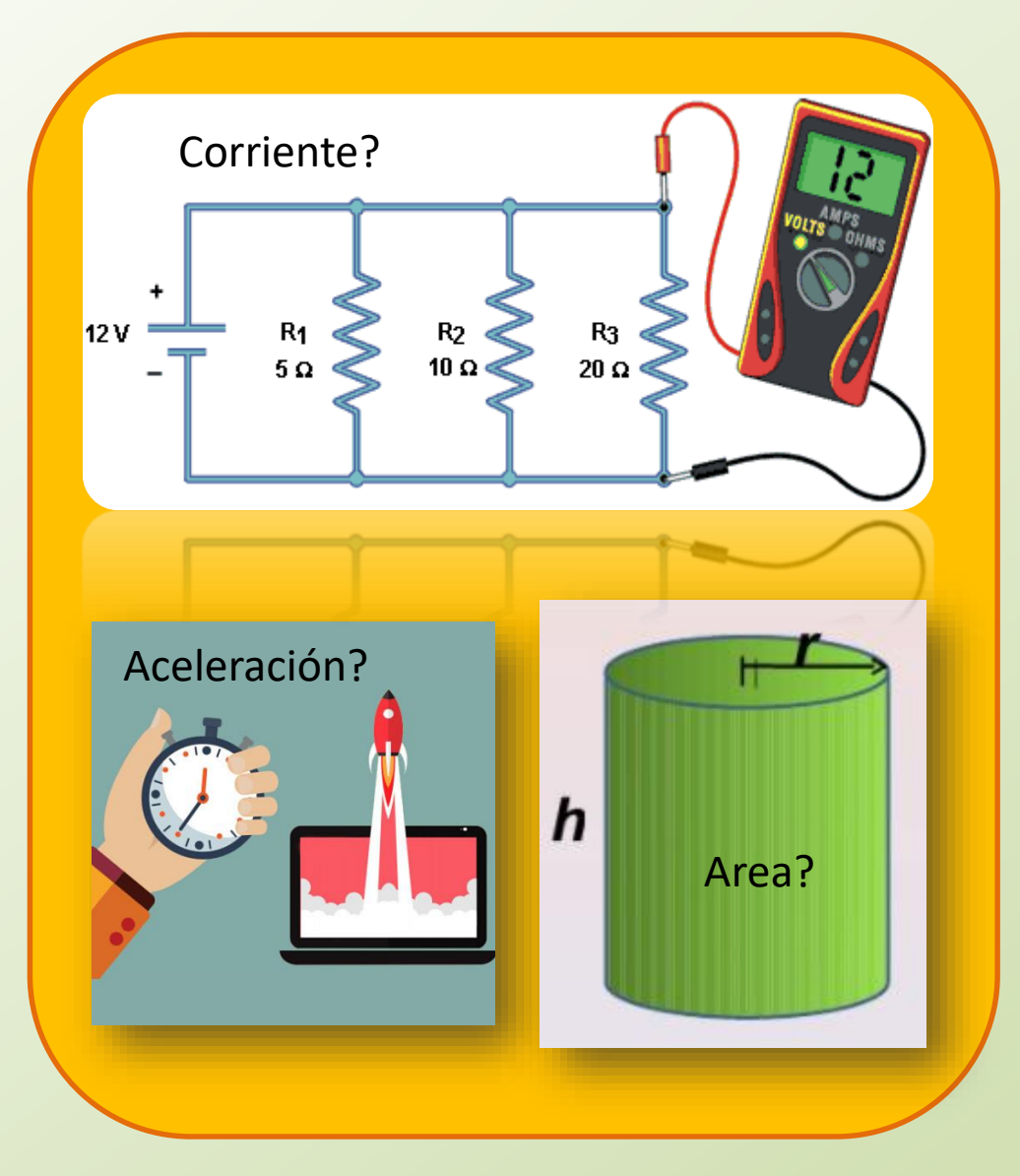

## **Indirectas (MI)**

La medida deseada se obtiene a partir de un proceso matemático sobre otras medidas

Ej.: superficie de un cuerpo a partir de la medida de sus lados.

# **OBTENER EL VOLUMEN DE UN OBJETO MEDIANTE DIFERENTES MÉTODOS**

• **Determinar el volumen de un objeto mediante diferentes métodos.** *Recuerden que siempre deben obtener el valor más representativo de V*  $(\overline{V})$  *y su error absoluto*  $(\Delta V)$ .

**Mediciones Indirectas (MI)**

# **Valor de una MF determinada en forma indirecta**

 $W = f(x, y, z, ...)$ 

$$
x = (x_0 \pm \Delta x) \, Ud.
$$
  
\n
$$
y = (y_0 \pm \Delta y) \, Ud.
$$
  
\n
$$
z = (z_0 \pm \Delta z) \, Ud.
$$
  
\n
$$
\vdots
$$

 $x, y, z$  ... variables independientes

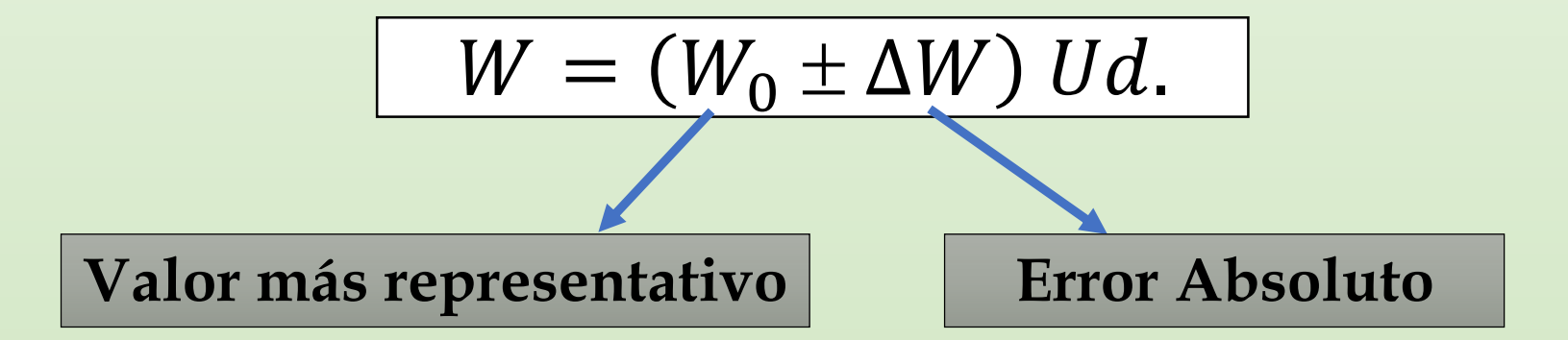

# **¿Cuál es el valor del Área de un Cuadrado?**

$$
AREA \text{ de un cuadrado } \boxed{A = L^2}
$$

$$
L=(L_0\pm \Delta L) Ud.
$$

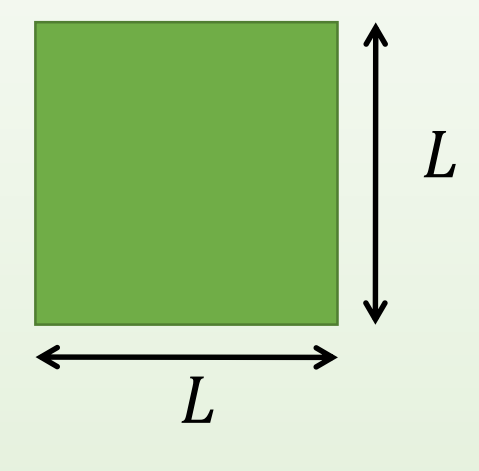

## **Estimemos un posible valor de A**

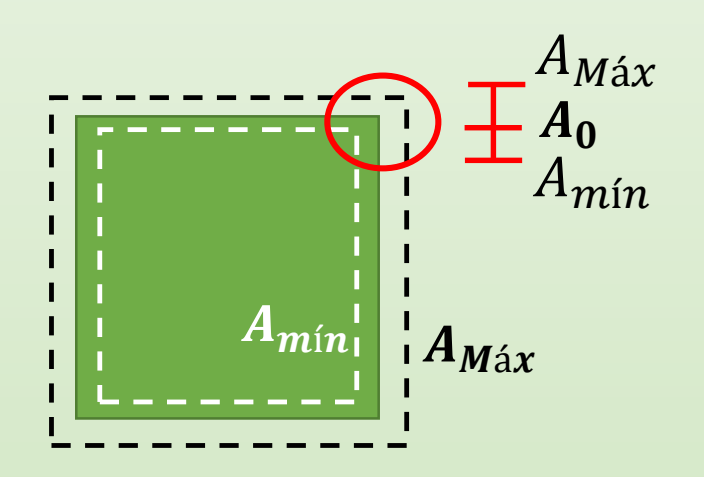

$$
A = (A_0 \pm \Delta A) \, Ud.
$$

 $A_0 - \Delta A \leq A \leq A_0 + \Delta A$  $A_{min} \leq A \leq A_{Max}$ 

# **¿Cuál es el valor del Área de un Cuadrado?**

**AREA** de un cuadrado

$$
A = L^2
$$

$$
L=(L_0\pm \Delta L) Ud.
$$

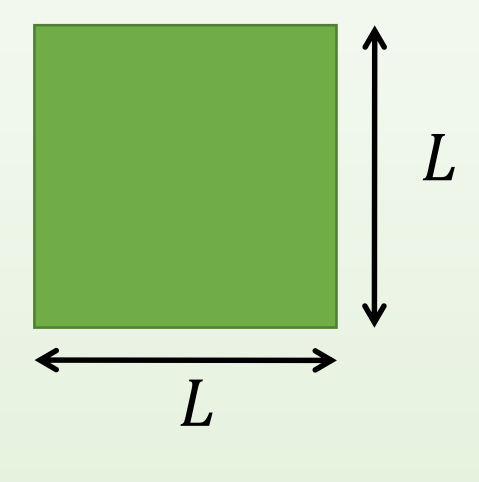

### **Estimemos un posible valor de A**

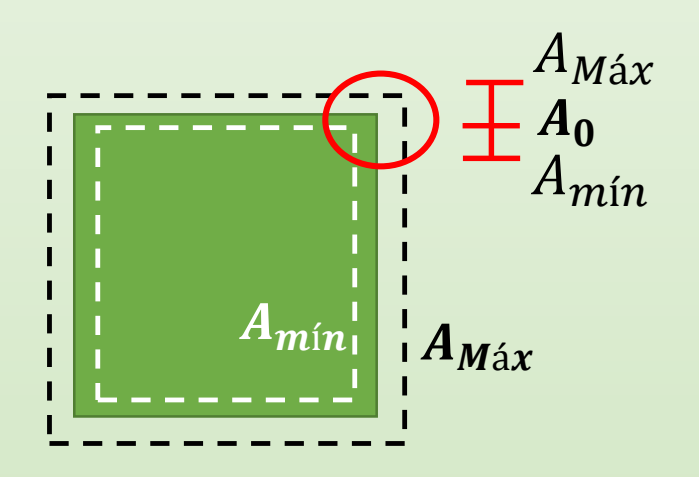

$$
A_0 - \Delta A \le A \le A_0 + \Delta A
$$
  
\n
$$
A_{min} \le A \le A_{M\land x}
$$
  
\n
$$
A_{M\land x} = (L_0 + \Delta L)^2
$$
  
\n
$$
A_{min} = (L_0 - \Delta L)^2
$$

# **¿Cuál es el valor del Área de un Cuadrado?**

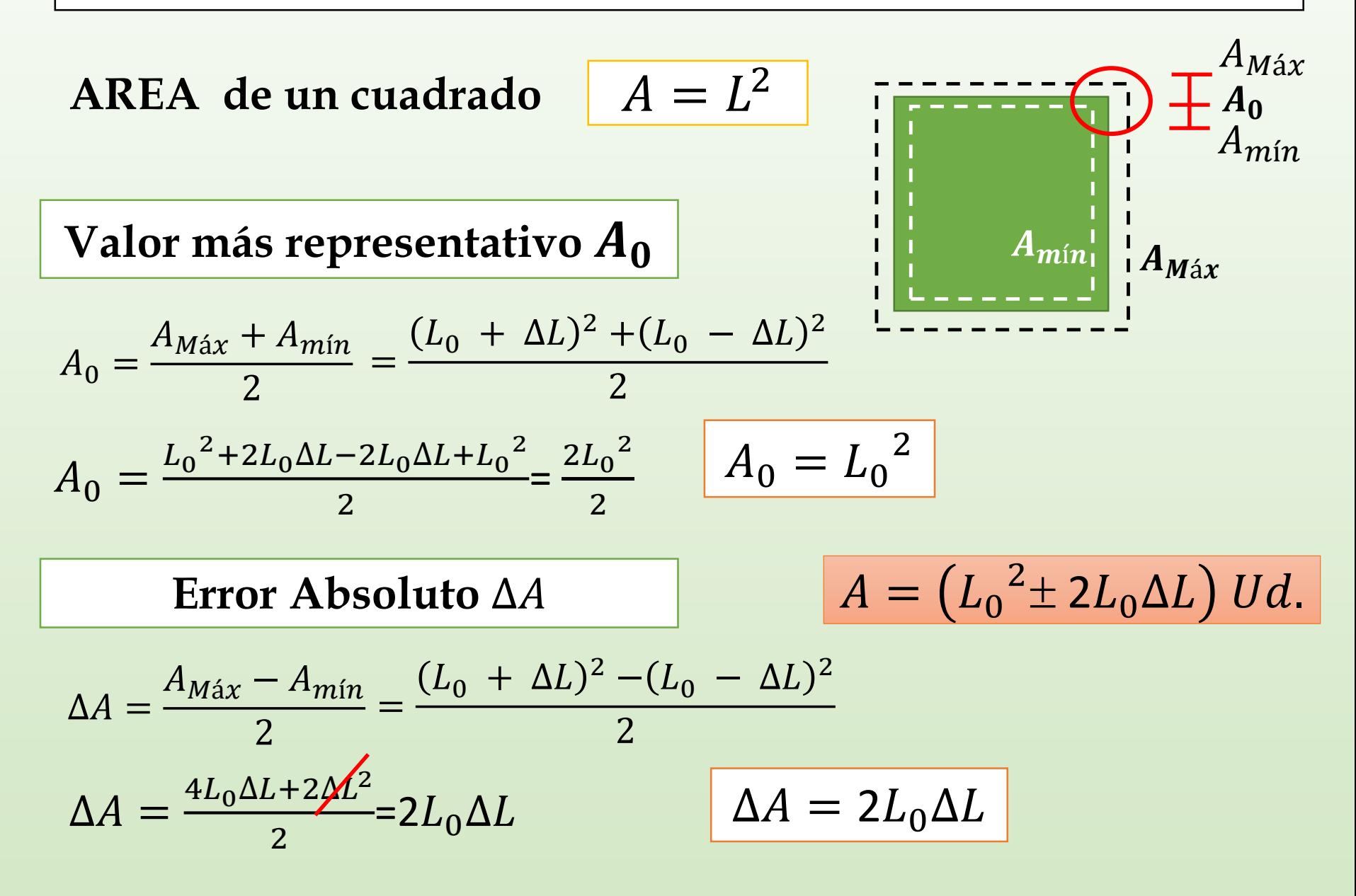

**Supongamos que queremos determinar el valor de una MF** *W* que depende de otra MF  $\boldsymbol{x}$ *y x*  $(x_0 - \Delta x)$   $\bar{x}_0$   $(x_0 + \Delta x)$  $f(x_0)$  $f(x_0 + \Delta x)$  $f(x_0 - \tilde{\Delta x})$ Recta tangente a  $f(x_0)$  $W = f(x)$   $W = (W_0 \pm \Delta W) U d$ .  $x = (x_0 \pm \Delta x) U d$ . I  $df(x)$  $dx$  $x_0$  $W_0 = f(x_0) \left| \Delta W^2 = \frac{u f(x)}{dx} \right|$  $df(x)$  $dx$  $\mathcal{X}_0$ 2  $\Delta x^2$  $W = f(x) \approx f(x_0) + \frac{dy}{dx}$  $\overline{df}$  $dx|_{x_0}$  $(x - x_0) + ...$ *Desarrollo de Taylor:* Evaluar  $f$  en el  $\sqrt{ }$ entorno de  $x_0$ La pendiente será:  $\Delta x$ 

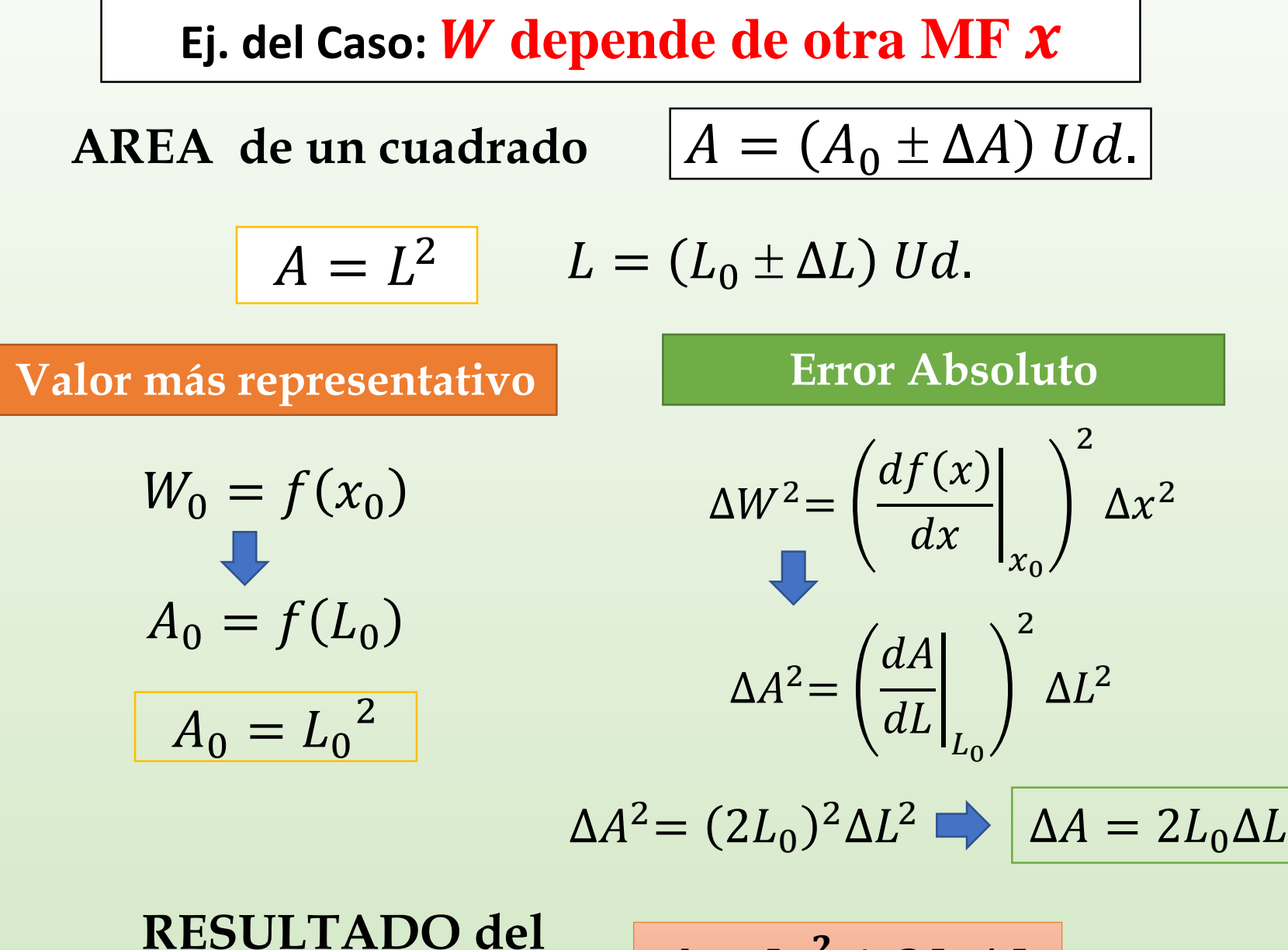

**AREA** del cuadrado

$$
A = L_0^2 \pm 2L_0 \Delta L
$$

## **Ej. del Caso: W depende de otra MF**

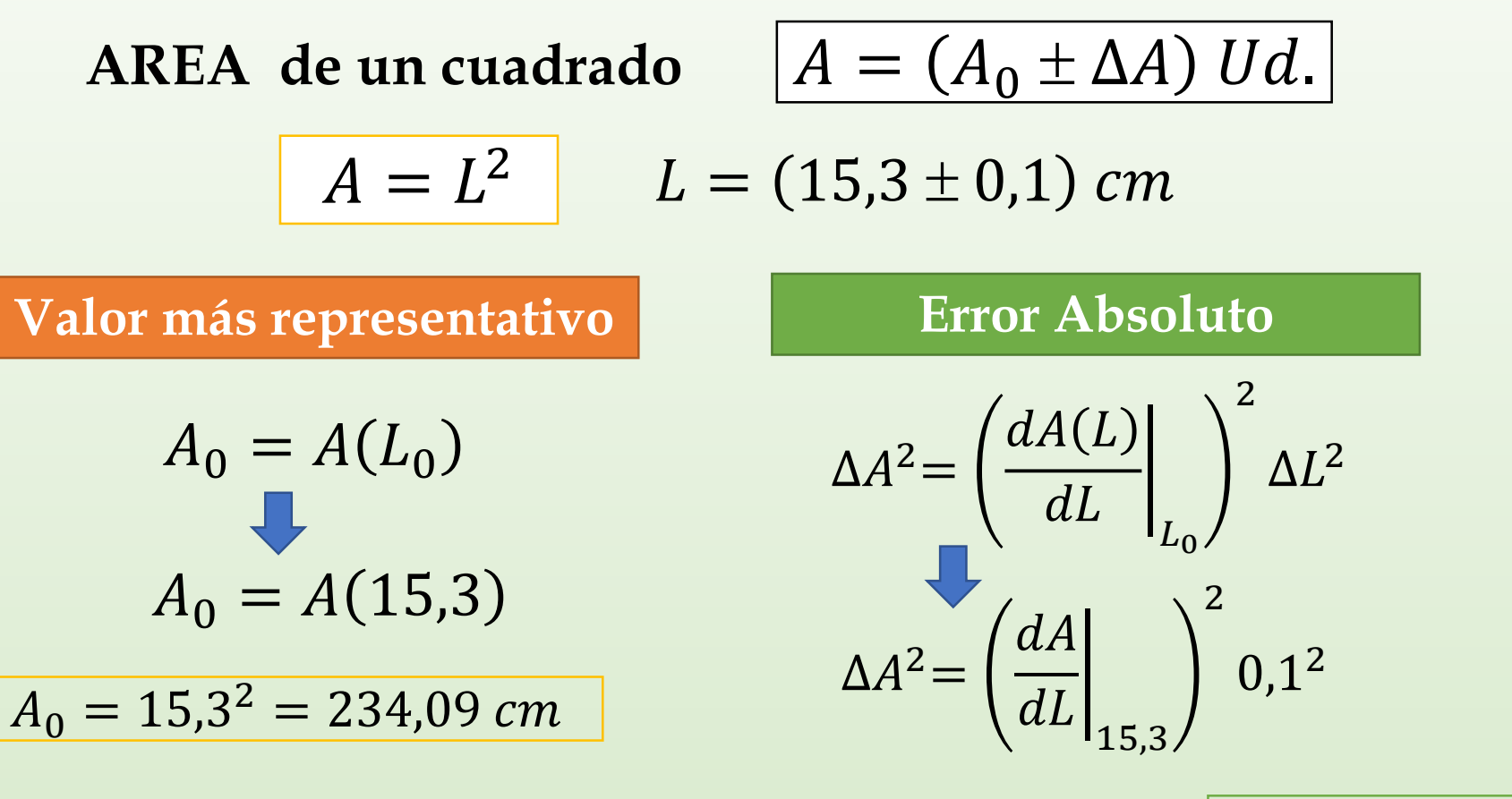

 $\Delta A^2 = (2 \times 15.3)^2 0.1^2$   $\Delta A = 3.06$  cm

**Expresión del Resultado con 2 cifras significativas**

$$
A=(234,1\pm3,1) \; cm
$$

**Supongamos que queremos determinar el valor de una MF** *W* que depende de DOS MF  $\boldsymbol{x}$ ,  $\boldsymbol{y}$ 

$$
W = f(x, y)
$$
  $W = (W_0 \pm \Delta W) Ud.$ 

$$
x = (x_0 \pm \Delta x) \, Ud.
$$

$$
y = (y_0 \pm \Delta y) \, Ud.
$$

 $x, y$  son variables independientes

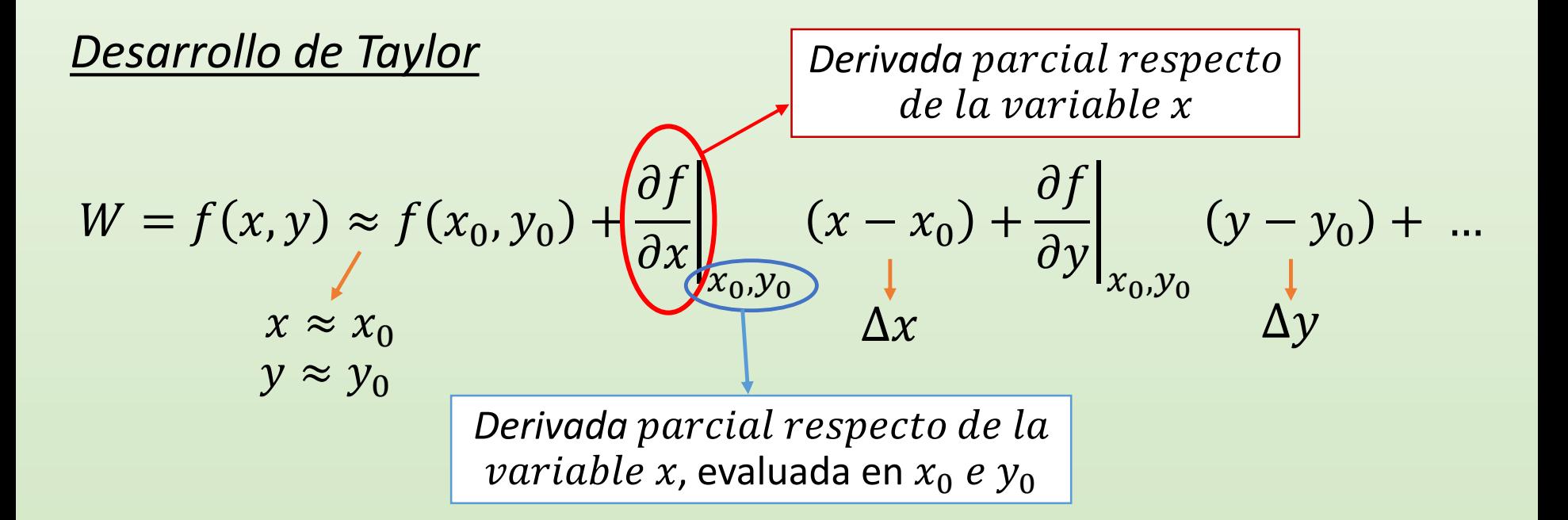

## **Supongamos que queremos determinar el valor de una MF**  *que depende de DOS MF*  $*x*$ *,*  $*y*$

$$
W = f(x, y) \approx \underbrace{f(x_0, y_0)} \times \underbrace{\left\{ \frac{\partial f}{\partial x} \right\}_{x_0, y_0} (x - x_0) + \frac{\partial f}{\partial y} \Big|_{x_0, y_0} (y - y_0) + \dots}_{\text{max of } y_0, y_0} + \underbrace{\left\{ \frac{\partial f(x, y)}{\partial x} \right\}_{x_0, y_0} (y - y_0) + \dots}_{\text{max of } y_0, y_0} + \underbrace{\left\{ \frac{\partial f(x, y)}{\partial y} \right\}_{x_0, y_0} (y - y_0) + \dots}_{\text{max of } y_0, y_0} + \underbrace{\left\{ \frac{\partial f(x, y)}{\partial y} \right\}_{x_0, y_0} (y - y_0) + \dots}_{\text{max of } y_0, y_0} + \underbrace{\left\{ \frac{\partial f(x, y)}{\partial y} \right\}_{x_0, y_0} (y - y_0) + \dots}_{\text{max of } y_0, y_0} + \underbrace{\left\{ \frac{\partial f(x, y)}{\partial y} \right\}_{x_0, y_0} (y - y_0) + \dots}_{\text{max of } y_0, y_0} + \underbrace{\left\{ \frac{\partial f(x, y)}{\partial y} \right\}_{x_0, y_0} (y - y_0) + \dots}_{\text{max of } y_0, y_0} + \underbrace{\left\{ \frac{\partial f(x, y)}{\partial y} \right\}_{x_0, y_0} (y - y_0) + \dots}_{\text{max of } y_0, y_0, y_0} + \underbrace{\left\{ \frac{\partial f(x, y)}{\partial x} \right\}_{x_0, y_0} (y - y_0) + \dots}_{\text{max of } y_0, y_0, y_0} + \underbrace{\left\{ \frac{\partial f(x, y)}{\partial y} \right\}_{x_0, y_0} (y - y_0) + \dots}_{\text{max of } y_0, y_0, y_0} + \underbrace{\left\{ \frac{\partial f(x, y)}{\partial y} \right\}_{x_0, y_0} (y - y_0) + \dots}_{\text{max of } y_0, y_0, y_0} + \underbrace{\left\{ \frac{\partial f(x, y)}{\partial y} \right\}_{x_0, y_0} (y - y_0) + \dots}_{\text{max of } y_0, y
$$

**DERIVADAS**  
\n**PROVATES**  
\n
$$
\frac{\partial f(x, y)}{\partial x} = 2y^2 \implies \frac{\partial f(x, y)}{\partial x}\Big|_{\substack{x_0, \\ y_{0, \dots}}}
$$
\n
$$
= 2y_0^2
$$
\n
$$
\frac{\partial f(x, y)}{\partial y} = 4xy \implies \frac{\partial f(x, y)}{\partial y}\Big|_{\substack{x_0, \\ y_{0, \dots}}}
$$
\n
$$
= 4x_0y_0
$$

┌

## **Supongamos que queremos determinar el valor de una MF que depende de DOS variables**

## **EJEMPLO ÁREA DE UN RECTÁNGULO**

$$
A = a.b
$$

$$
a = (10 \pm 1) m
$$

$$
b = (50 \pm 2) m
$$

$$
A_0 = A(a_0, b_0) \quad \boxed{\Delta A = \left| \left( \frac{\partial A(a, b)}{\partial a_0} \right) \right|}
$$

$$
\Delta A = \left\{ \left( \frac{\partial A(a, b)}{\partial a} \bigg|_{a_0, b_0} \right)^2 \Delta a^2 + \left( \frac{\partial A(a, b)}{\partial b} \bigg|_{a_0, b_0} \right)^2 \Delta b^2 \right\}
$$

$$
A_0 = a_0 \cdot b_0 \qquad \Delta A = \sqrt{b_0^2 \Delta a^2 + a_0^2 \Delta b^2} \qquad \frac{\partial A(a, b)}{\partial a} = b
$$

$$
A_0 = 10.50
$$
  
\n
$$
A_0 = 500 m^2
$$
  
\n
$$
\Delta A = \sqrt{50^2.1^2 + 10^2.2^2}
$$
  
\n
$$
\Delta A = 53.85 m^2
$$
  
\n
$$
\frac{\partial A(a, b)}{\partial b} = a
$$

**Expresión del Resultado con 2 cifras significativas**

$$
A=(500\pm54)~m^2
$$

Generalizando ... | **Mediciones Indirectas (MI)** 

**Valor de una MF determinada en forma indirecta** 

$$
W = f(x, y, z, ...)
$$
  $\longrightarrow$   $W = (W_0 \pm \Delta W) Ud.$ 

$$
x = (x_0 \pm \Delta x) \, Ud.
$$
  

$$
y = (y_0 \pm \Delta y) \, Ud.
$$
  

$$
z = (z_0 \pm \Delta z) \, Ud.
$$
  
...

 $x, y, z ...$  variables independientes

$$
W_0 = f(x_0, y_0, z_0, ...)
$$

$$
\Delta W = \sqrt{\left(\frac{\partial f(x, y, ...)}{\partial x}\bigg|_{x_0}\right)^2 \Delta x^2 + \left(\frac{\partial f(x, y, ...)}{\partial y}\bigg|_{x_0}\right)^2 \Delta y^2 + ...}
$$

# *Casos comunes:* **Incerteza en MI que podemos aproximar**

$$
A=(A_0\pm\Delta A) Ud.
$$

Sumas y Restas:

$$
\boxed{A = B + C \qquad A_0 = B_0 + C_0}
$$
  

$$
\boxed{A = B - C \qquad A_0 = B_0 - C_0}
$$

Multiplicación y División:

$$
A=B*C
$$

 $A = B/C$ 

$$
A = B * C \qquad A_0 = B_0 * C_0 \qquad \epsilon_{rA} = \epsilon_{rB} + \epsilon_{rC}
$$

$$
A_0 = B_0/C_0
$$

$$
\Delta A = \Delta B + \Delta C
$$

$$
\varepsilon_r = \left| \frac{\Delta A}{A_0} \right| \quad \text{Error} \\ \text{Relative} \\ \varepsilon_s = \varepsilon_{rR} + \varepsilon_{rC}
$$

$$
\varepsilon_{rA} = \varepsilon_{rB} + \varepsilon_{rC}
$$

# **OBTENER EL VOLUMEN DE UN OBJETO MEDIANTE DIFERENTES MÉTODOS**

• **Determinar el volumen de un objeto mediante diferentes métodos.** *Recuerden que siempre deben obtener el valor más representativo de V*  $(\overline{V})$  *y su error absoluto*  $(\Delta V)$ .

**Posibles Métodos**

# **¿Cómo comparo Resultados de una misma MF?**

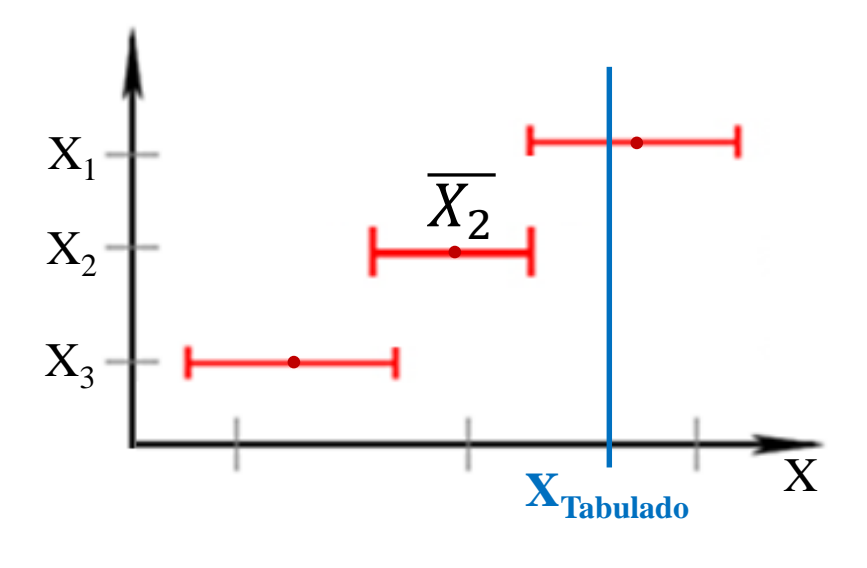

### **Precisión:**

Se evalúan los intervalos de confianza (que es lo mismo que evaluar  $\Delta X$ ) de las diferentes medidas.

> El resultado con menor valor de  $\Delta X$  será el más preciso.

| <b>Para pensar</b>    | $g_1 = 9.81 \pm 0.07$ |
|-----------------------|-----------------------|
| $g_2 = 9.73 \pm 0.03$ |                       |
| $g_3 = 9.99 \pm 0.35$ |                       |

# **¿Cómo comparo Resultados de una misma MF?**

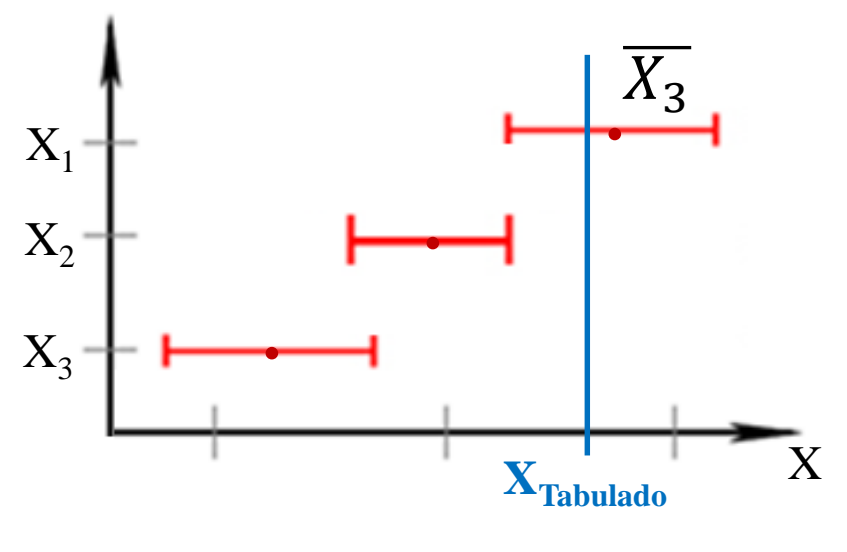

#### **Exactitud:**

Se evalúa la cercanía del valor más representativo  $(\overline{X})$  de las diferentes medidas con el valor tabulado

> El resultado con  $\bar{X}$  más cercano al **XTabulado** será el más exacto

| Para pensar           | $g_1 = 9.81 \pm 0.07$ |
|-----------------------|-----------------------|
| $g_2 = 9.73 \pm 0.03$ |                       |
| $g_3 = 9.99 \pm 0.35$ |                       |

# **¿Cómo comparo Resultados de una misma MF? Exactitud y Precisión**

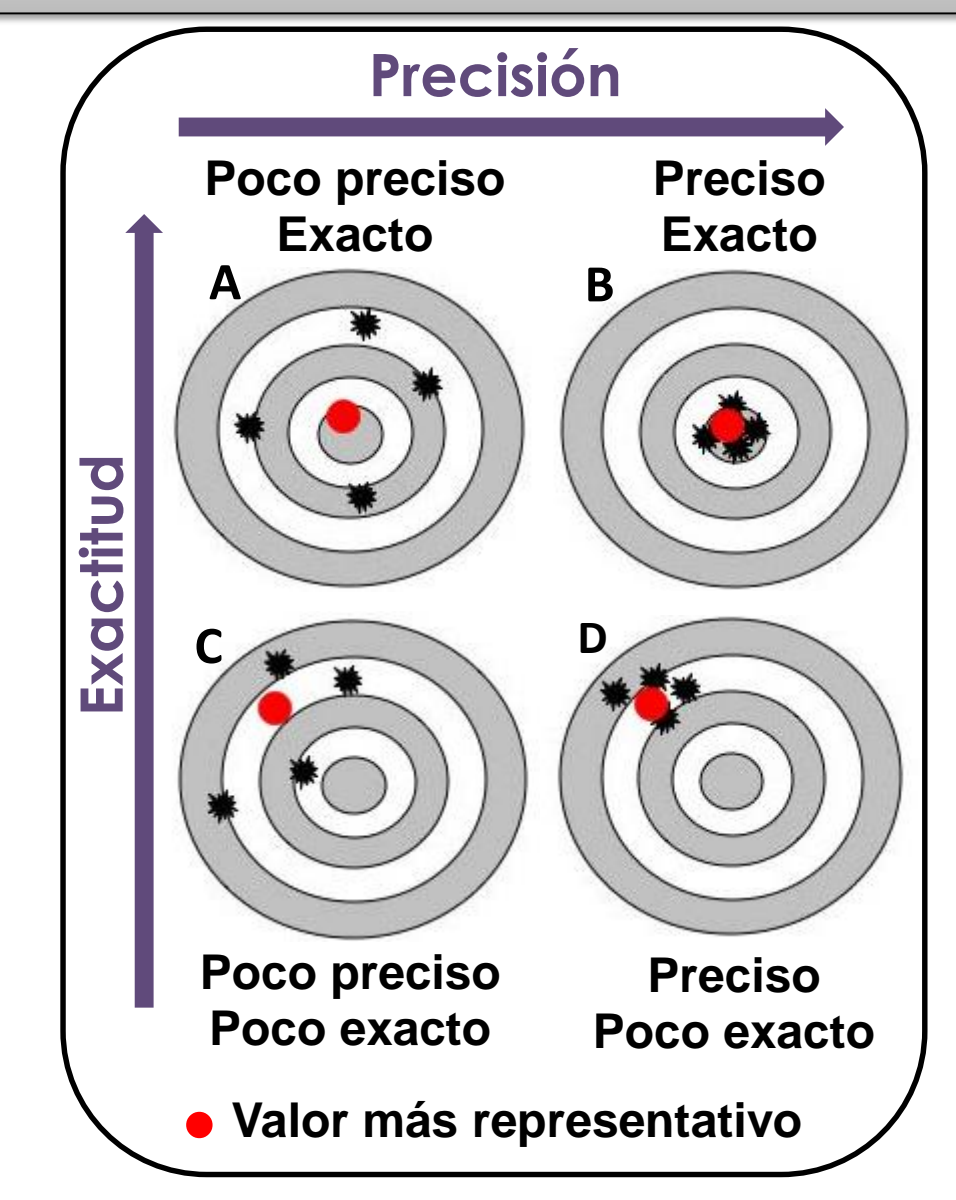

# **Diferencias Significativas**

**MÉTODO GRÁFICO:** Sirve para comparar más de 2 resultados al mismo tiempo

$$
\angle A = \bar{A} \pm \Delta A \qquad \angle B = \bar{B} \pm \Delta B
$$

 $\text{Si } A \cap B \neq \emptyset$   $\mapsto \bigotimes_{\text{Diferencias Significations}} \bigotimes_{\text{Spinfractivas}} \bigotimes_{\text{Diferencias Significations}} \bigotimes_{\text{Diferencias Significations}} \bigotimes_{\text{Diferencias Significations}} \bigotimes_{\text{Diferencias Significations}} \bigotimes_{\text{Diferencias Significations}} \bigotimes_{\text{Diferencias Significations}} \bigotimes_{\text{Diferencias Significations}} \bigotimes_{\text{Diferencias Significations}} \bigotimes_{\text{Diferencias Significations}} \bigotimes_{\text{Diferencias Significations}} \bigotimes_{\text{Diferencias Significations}} \bigotimes_{\text{Diferencias Significations}} \bigotimes$  $\Rightarrow$ 

$$
\text{Si } A \cap B = \emptyset \quad \text{H} \quad \text{H} \quad \text{
$$

A y B **NO PRESENTAN** 

A y B **SÍ PRESENTAN** Diferencias Significativas

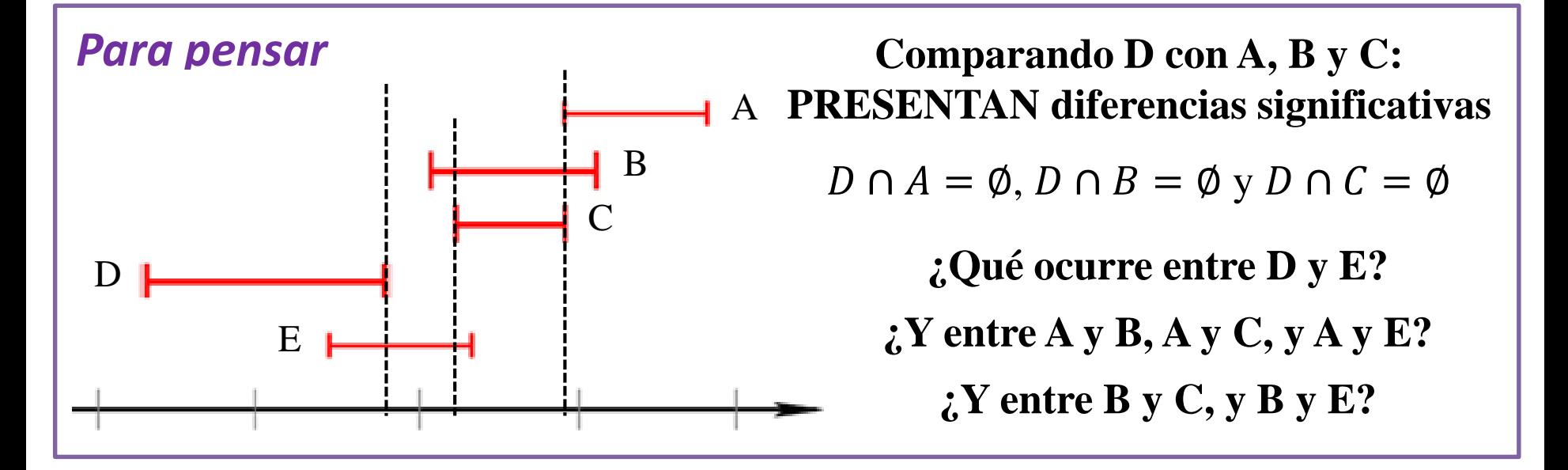

# **Diferencias Significativas**

**MÉTODO CON FÓRMULA:** Se puede usar de a pares de resultados

$$
A = \overline{A} \pm \Delta A \qquad \qquad B = \overline{B} \pm \Delta B
$$

$$
|Si \left| \bar{A} - \bar{B} \right| \leq \Delta A + \Delta B \left| \Rightarrow \right|
$$

A y B **NO PRESENTAN**  Diferencias Significativas

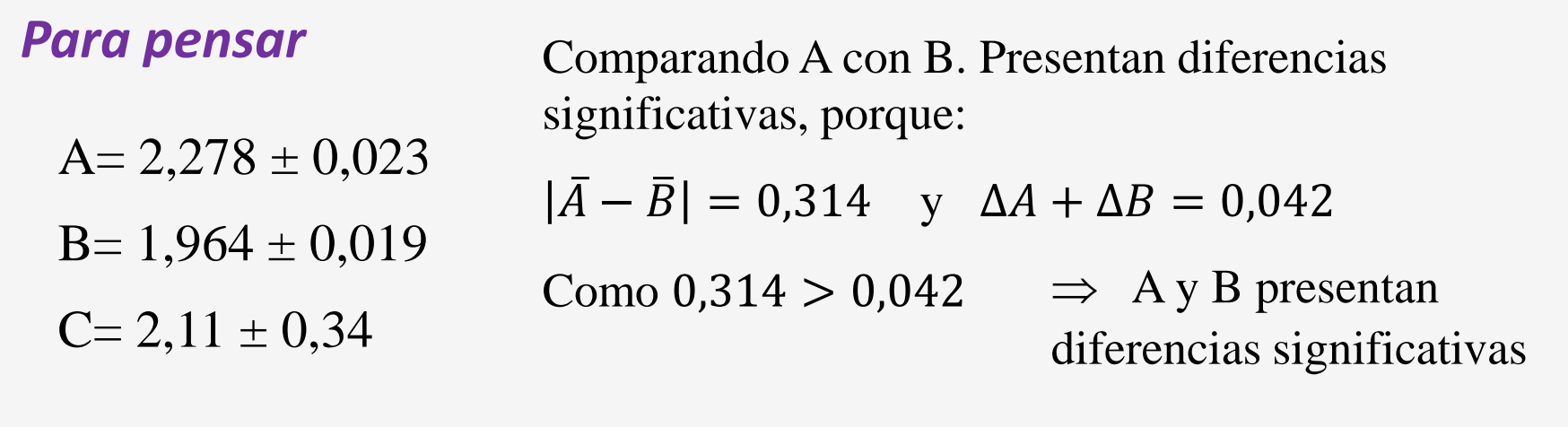

**¿Qué ocurre entre B y C? ¿Y entre A y C?**

# **CONFIABILIDAD**

# **¿Cómo sabemos si una medición es confiable?**

## *Debemos* **cuestionarnos** *sobre*: el método, instrumento, objeto, observador... **EVALUAR LAS HIPÓTESIS EMPLEADAS!!**

#### *Instrumento para determinar masas Uso la densidad del material*

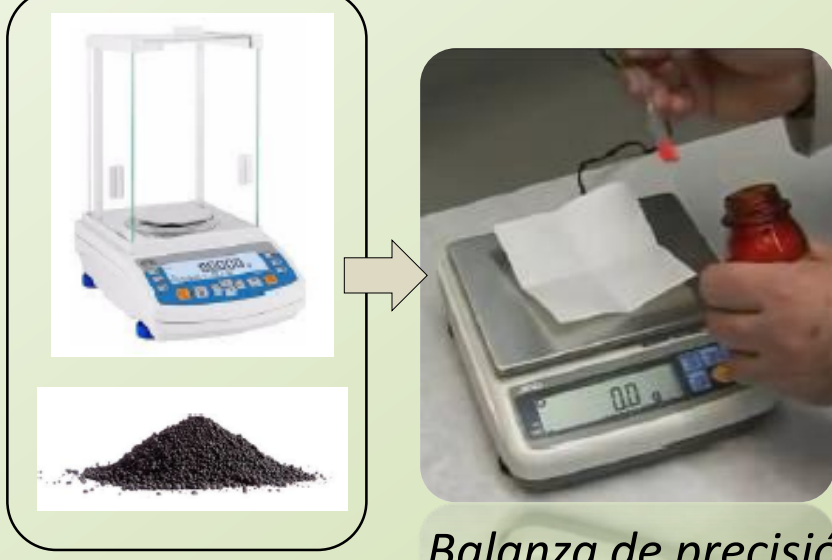

*Balanza de precisión*

*tomado de la literatura ….*

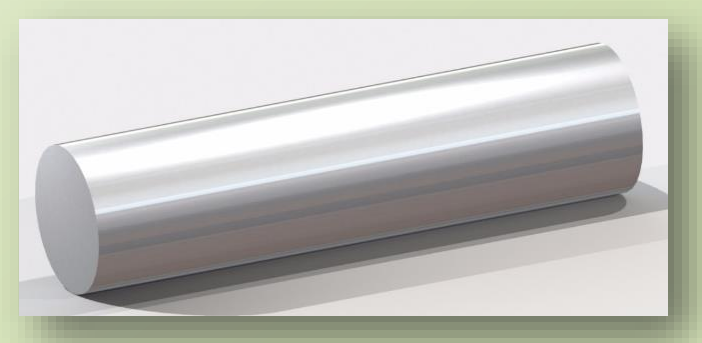

*Barra de aluminio*

**¿Es aluminio puro?**

# **EXPERIMENTO**

**Exp. 3**

# **INFORME 1 ENTREGA EN CAMPUS EN FORMATO PDF MIERCOLES 13 DE SEPTIEMBRE HASTA LAS 8 H**

# **ELABORACIÓN DE INFORMES**

#### **[Plantilla Informe de Laboratorio](http://materias.df.uba.ar/l1ca2020c2/files/2012/07/Plantilla-Informe-de-Laboratorio2.docx) Formato**

**[Como se escribe un informe de Laboratorio,](http://materias.df.uba.ar/l1ca2020c2/files/2020/09/EMartinez_Como-se-escribe-un-informe-de-Laboratorio.pdf)** *Ernesto Martinez*

- **Título**
- **Autores, mails**, **nombre de la comisión**
- **Resumen**
- **1. Introducción**
- **2. Desarrollo experimental**
- **3. Resultados y discusión**
- **4. Conclusiones**
- **Apéndice**
- **Referencias**
- **Título**
- **Nombres** de los autores, **dirección** de mails de los autores, nombre de la **comisión**

# Título del trabajo

Nombre1 Apellido1, Nombre2 Apellido2, Nombre3 Apellido3

 $mail@integrandel, mail@integrandel, mail@integrandel$ 

Laboratorio 1 2°C. 2020 - Miércoles 14 - 20 hs. Departamento de Física, FCEyN, UBA

#### • **Resumen**

Un **Resumen** que en forma breve describa cuál es el objetivo del trabajo, cómo se llevó a cabo y qué resultó de la experiencia (suele tener alrededor de 100-200 palabras). **NO VAN:** Ecuaciones, Figuras, Tablas, ni Referencias

## **1. Introducción**

Las herramientas para comprender el marco teórico de la experiencia. Ecuaciones que se utilizarán. Citas bibliográficas. Figuras o Tablas teóricas.

Al final de la introducción indicar, en forma clara y concisa, el **objetivo** de la práctica.

## **¿Qué podría ir en la Introducción de este informe?**

**→** Medición indirecta concepto general, Ecuación del valor más representativo y de la incerteza absoluta GENERAL teórica. Descripción de los métodos de comparación de resultados (sólo los que usan).

Último párrafo: **El objetivo** de este trabajo consistió en ….

## **2. Desarrollo experimental**

Se **describe el sistema experimental y la metodología** usada para llevar a cabo el experimento. **El instrumental utilizado y su precisión**, y la forma de obtener las incertezas de las variables empleadas.

Se incluye una **figura que represente el dispositivo experimental**. Se describe en la figura qué es cada cosa!

Se cuenta qué análisis realizó y con qué programa. **NO especifique cálculos intermedios ni coloque resultados.** 

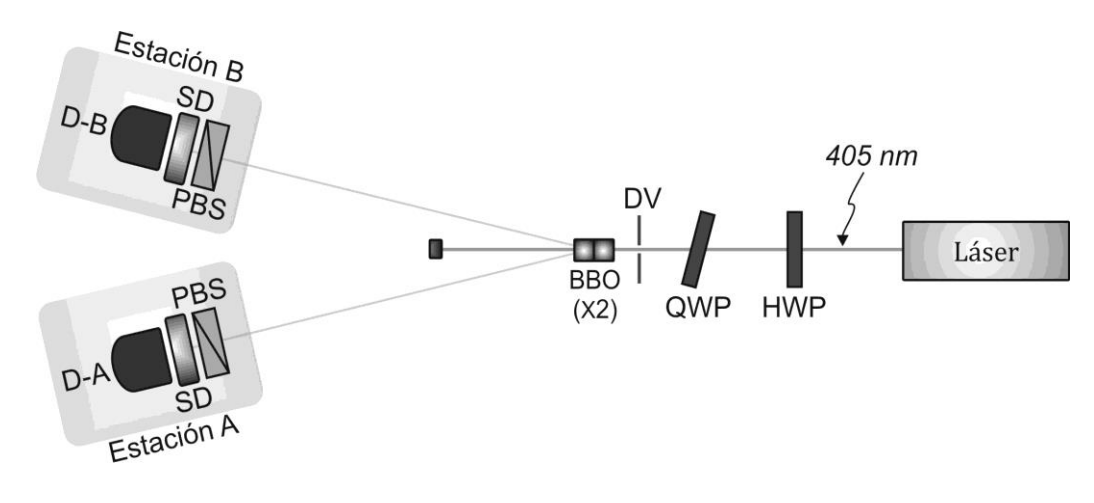

**Figura 1**. Esquema de …………… LEYENDA.

## **2. Desarrollo experimental** *iQué podría ir en este informe?*

→ **Describir** el objeto y los **3 métodos** empleados para obtener el Volumen. Colocar las fórmulas de cada método. **No poner cuentas intermedias.**

Aclarar cómo se midió cada variable independiente brevemente: con qué **instrumento y la precisión** del instrumento.

→ Incluir una figura/foto que represente el objeto que midieron con la leyenda debajo. **NO coloquen fotos o esquemas de balanza, calibre, probeta, etc…** se toman como conocido.

## **3. Resultados y discusión**

Se deben incluir los resultados obtenidos y la discusión de los mismos. Incluye figuras, y/o tablas para comparación de resultados. Debe estar acompañado de texto antes de mostrar los resultados y luego conteniendo la discusión de los mismos.

#### **NO colocar cuentas intermedias**

- 
- **→** Muestren la **figura** de los resultados de V. **NO colocar la tabla de datos de las variables medidas ni escribir los valores de V en el texto!**
- **→ Discusión de la figura**. Comparación de resultados: diferencias significativas, precisión y confianza de los métodos.

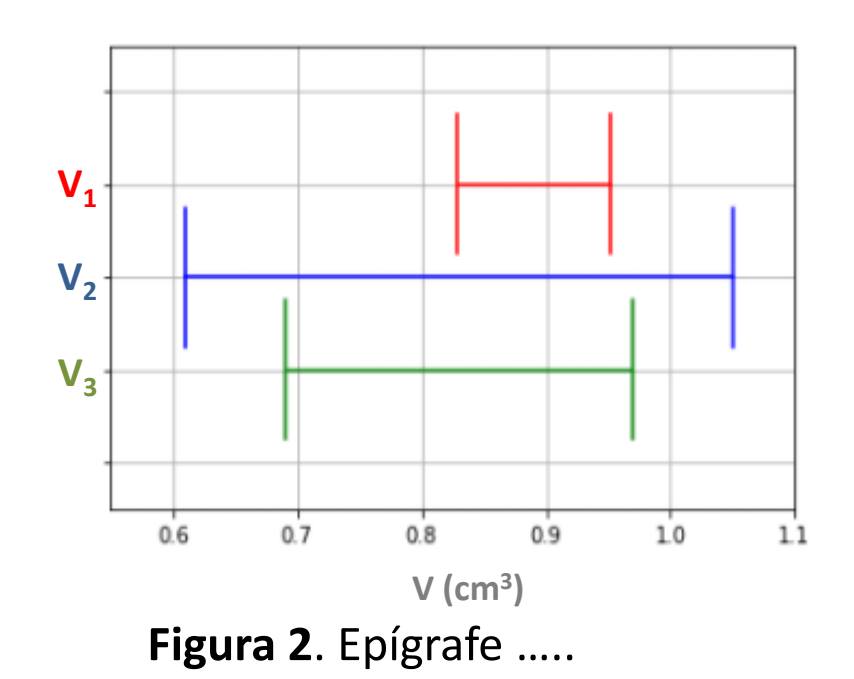

- → **Discutir las fuentes de incertezas** que condujeron a estos comportamientos.
- → Analizar cómo influye la incerteza absoluta de cada variable independiente **(x, y, … ) en la incerteza absoluta de V**
- → **NO** colocar las cuentas intermedias de propagación en el texto (Colocarlas en un Apéndice para que veamos que aprendieron).

## **3. Resultados y discusión ¿Qué podría ir en este informe?**

## • **4. Conclusiones**

Se describen las conclusiones del trabajo, relacionadas con los objetivos y lo observado en el experimento.

# • **Apéndice**

Información complementaria para mejorar la comprensión de algún concepto, que en el cuerpo principal del informe distraerían la atención del lector. En este caso, les pedimos que coloquen las cuentas de propagación de errores.

## • **Referencias**

Numeradas y entre corchetes. Siempre estar citadas en el texto [1] Y. Shen, *The principles of nonlinear optics*, John Wiley and Sons, USA (2003). [2] D. Baird, *Experimentación*, Prentice-Hall Hispanoamericana, México (1991). [3] M. Alonso, E. J. Finn*, Física Vol. I: Mecánica*, Fondo Educativo Interamericano, México (1986). [4] Oriel Instruments. URL:<http://ecee.colorado.edu/~mcleod/pdfs/AOL/labs/10030.pdf>

- **→ Las Ecuaciones:** van **numeradas** entre paréntesis y centradas
- **→ Referencias: se citan en el texto**  entre corchetes **[]**, numeradas y luego se colocan en la sección Referencias
- **→ Figuras:** numeradas, citadas en el texto. Con una leyenda **debajo de la figura**. Todos los **Gráficos, fotos, dibujos, … SON FIGURAS**

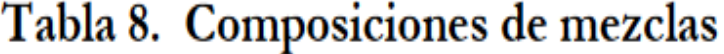

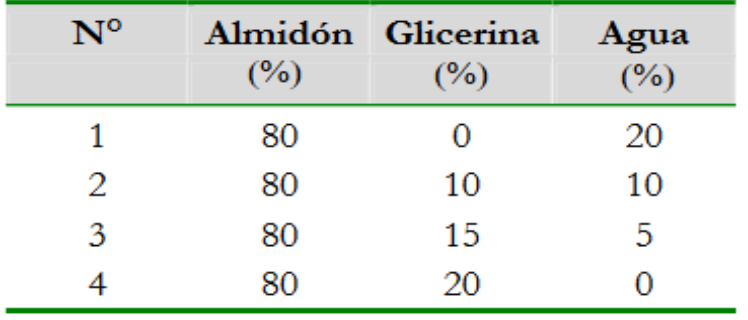

$$
x(t) = x_0 + v(t - t_0) \quad \textbf{(1)}
$$

Probablemente la gigante roja más famosa sea Betelgeuse la cual se puede ver directamente sin ayuda de instrumentos, su diámetro es del tamaño de la órbita del planeta Júpiter y serio caliza en la constelación de Orión a 310 A.L. de la Tierra [3].

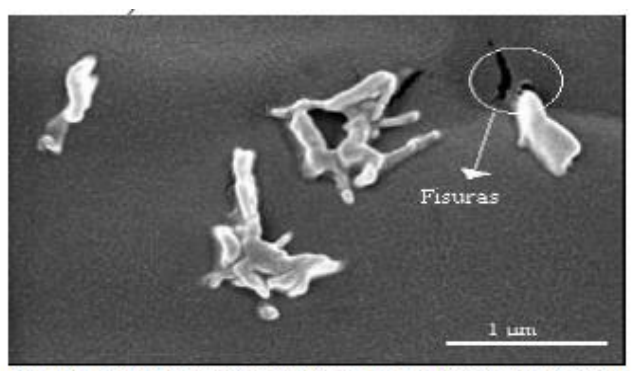

Figura 2. Micrografías SEM de la superfície de fractura del material compuesto con polvo de ajo. Aumento 20000X.

**→ Tablas:** numeradas, citadas en el texto. La leyenda va **arriba de la Tabla**

**Tablas y Figuras** se numeran en forma independiente